### *Тетяна КУПЧИК, шеф-редактор Експертус Головбух*

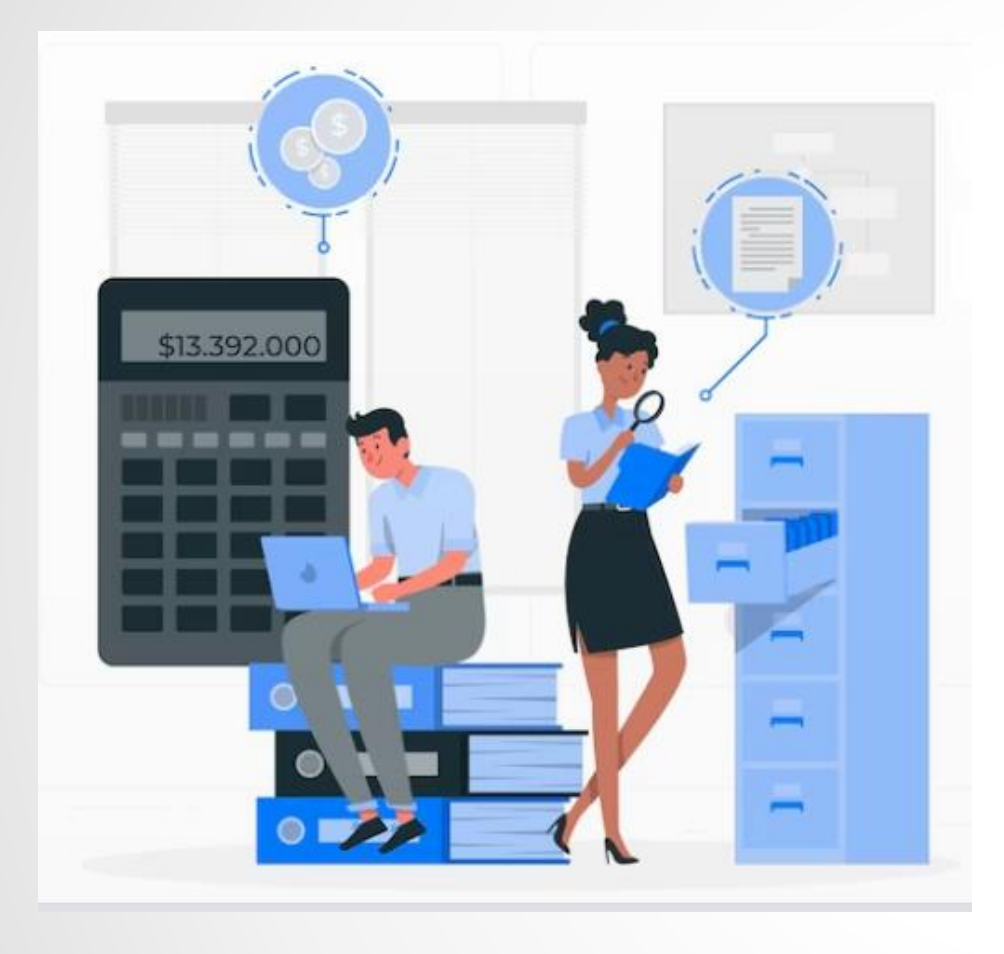

# **Як працювати з РРО: помилки, перевірки, штрафи**

# **Про що говоритимемо на вебінарі**

- **Хто має застосовувати касові апарати**
- **Для кого підійде програмний РРО**
- **Як зареєструвати касовий апарат**
- **Як проводити операції через РРО**
- •**Чи треба реєструвати ключі касира**
- **Якими мають бути фіскальні касові чеки**
- **Як передати електронний чек покупцю**
- **Як продавати товар за відсутності світла/інтернету**
- **Що буде, якщо не видали касового чека**
- **Як виправити помилки у чеках**
- **Які РРО-штрафи повернуться і з якої дати**

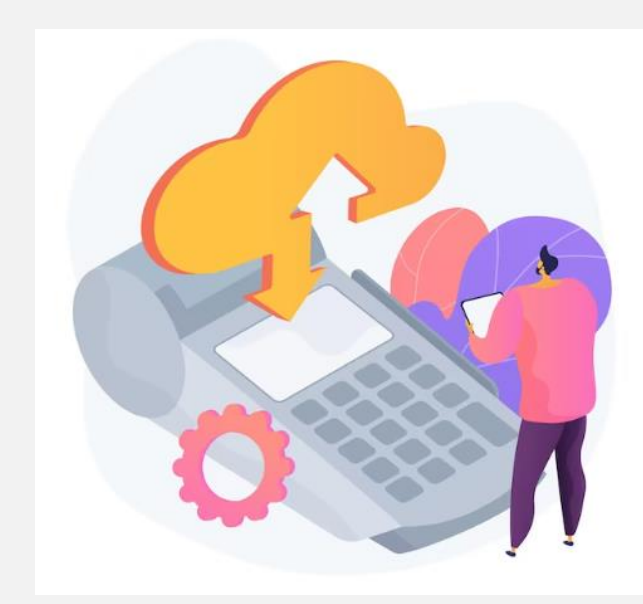

# **Хто має застосовувати РРО**

### **Застосувати РРО обов'язково:**

➢**під час операцій з продажу товарів або надання послуг у галузі торгівлі, громадського харчування та послуг, а також операцій із приймання готівки для подальшого її переказу** ➢**за розрахунків готівкою і безготівкових — із застосуванням платіжних карток, чеків, жетонів тощо (п. 1 ст. 3 Закону про РРО)**

**Якщо розраховуються у безготівковій формі через установи банку (з поточного рахунку на поточний рахунок) , РРО не потрібен.**

**З 01.01.2022 без РРО можуть торгувати та надавати послуги тільки ФОП на першій групі. Усім іншим – РРО за наявності розрахункової операції**

**Закон України «Про застосування реєстраторів розрахункових операцій в сфері торгівлі, громадського харчування та послуг» від 06.07.1995 № 265/95-ВР**

# **Хто може працювати без РРО**

**РРО не потрібен суб'єктам господарювання зі статей 9 та 10 Закону про РРО**

**Перша категорія – ті, хто торгує продукцією власного виробництва (крім технічно складних побутових товарів на гарантії, лікарських засобів та виробів медичного призначення) з оформленням розрахунків через ПКО та веденням касової книги (п. 1 ст. 9 Закону про РРО)**

**Друга категорія – при здійсненні розрахунків за послуги у разі проведення таких розрахунків виключно за допомогою банківських систем дистанційного обслуговування та/або сервісів переказу коштів (п. 14 ст. 9 Закону про РРО) Для деяких видів діяльності встановлено граничний розмір річного обсягу розрахункових операцій, до досягнення якого застосовувати РРО не обов'язково (за умови використання РК та КОРО). Вони перелічені у Переліку № 1336**

**Перелік окремих форм та умов проведення діяльності у сфері торгівлі, громадського харчування та послуг, яким дозволено проводити розрахункові операції без застосування реєстраторів розрахункових операцій та/або програмних реєстраторів розрахункових операцій з використанням розрахункових книжок та книг обліку розрахункових операцій, затверджений постановою КМУ від 23.08.2000 № 1336**

# **Хто може працювати без РРО, але з РК**

**167 розмірів мінзарплати, встановленої на 1 січня податкового року, на один структурний/відокремлений підрозділ/пункт продажу товарів. До досягнення у 2023 році обсягу розрахункових операцій 1 118 900 грн можна працювати без РРО при роздрібній торгівлі на території села товарами (крім підакцизних товарів), що здійснюють ФОП-єдинники.** 

**Це виключення не діє за наявності однієї з таких умов:** •**таку роздрібну торгівлю здійснюють в торговельному об'єкті, в якому також торгують підакцизними товарами** •**такі ФОП також торгують дистанційно, зокрема через Інтернет** •**сільські ради та ради об'єднаних територіальних громад, прийняли рішення про обов'язкове застосування на території села РРО та/або ПРРО (п. 1 Переліку № 1336)**

# **Хто може працювати без РРО, але з РК**

**500 тис. грн на 1 суб'єкта господарювання Роздрібна торгівля через засоби пересувної торговельної мережі, що розташовані за межами стацприміщень (автомагазини, автоцистерни, бочки, прилавки, лотки). Роздрібна торгівлі на ринках, ярмарках**

**250 тис. грн на 1 структурний підрозділ Роздрібна торгівля та громадське харчування на території села, що здійснюють с/г-товаровиробники, які використовують продукцію власного виробництва. Роздрібна торгівля мед- й фармтоварами, медичні та ветеринарні послуги на території села Обсяг не встановлено Надання побутових послуг: на території села; з ремонту та встановлення побутових машин і приладів, апаратури тощо; із ремонту взуття, швейних та трикотажних виробів. Приймання від населення вторинної сировини, крім металобрухту**

**У разі перевищення межі 167 мінзарплат, 500 або 250 тис. грн слід почати застосовувати у своїй діяльності РРО протягом місяця з дати перевищення граничного річного обсягу розрахункових операцій**

# **Тест для самовизначення «Чи потрібен РРО»**

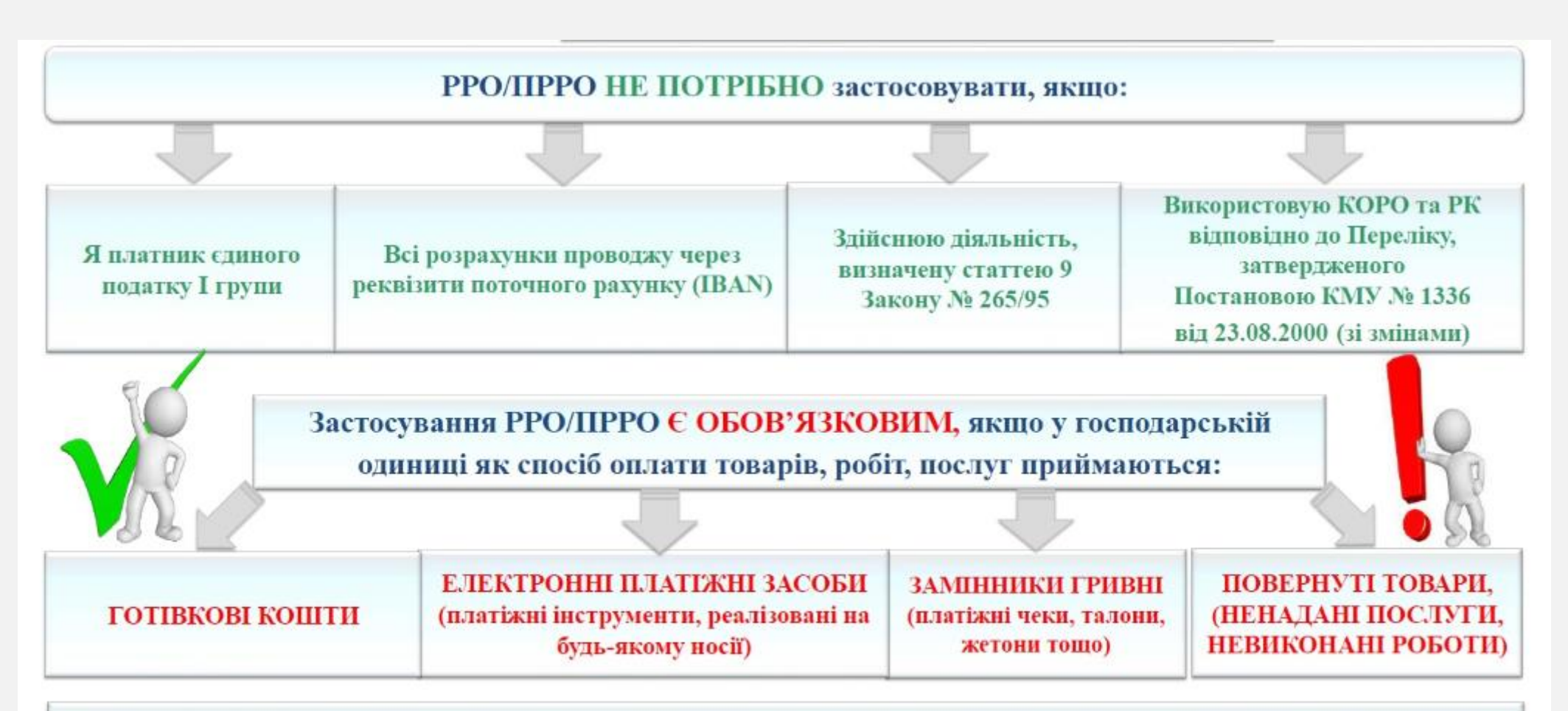

Основним критерієм, що призводить до виникнення обов'язку платника податків здійснювати продаж товарів, робіт, послуг із обов'язковим застосуванням ресстраторів розрахункових операцій, є спосіб продажу, запропонований споживачу самим продавцем!!!

# **Як зареєструвати апаратний РРО**

- **1. Подайте до органу контролю заяву про реєстрацію РРО за формою № 1-РРО. Заповнюють усі розділи реєстраційної заяви. Подати заяву можна через е-кабінет**
- **2. Протягом 2 робочих днів ДПС приймає рішення про можливість реєстрації РРО або про відмову у його реєстрації. У разі відмови вам надійде повідомлення з поясненням**
- **3. Якщо прийнято рішення про реєстрацію РРО, орган контролю формує та резервує фіскальний номер РРО. У день резервування фіскального номера РРО ДПС надсилає до ЦСО довідку за формою № 2-РРО в електронному вигляді**
- **4. Протягом трьох діб ЦСО надсилає до ДПС в електронному вигляді примірники довідки про опломбування РРО та акту введення в експлуатацію РРО**
- **5. Після отримання документів посадова особа ДПС не пізніше наступного робочого дня реєструє РРО та надає/надсилає суб'єкту господарювання реєстраційне посвідчення РРО за формою № 3-РРО**

# **З якої дати після реєстрації використовувати РРО**

**РРО можна почати застосовувати з дати отримання реєстраційного посвідчення РРО**

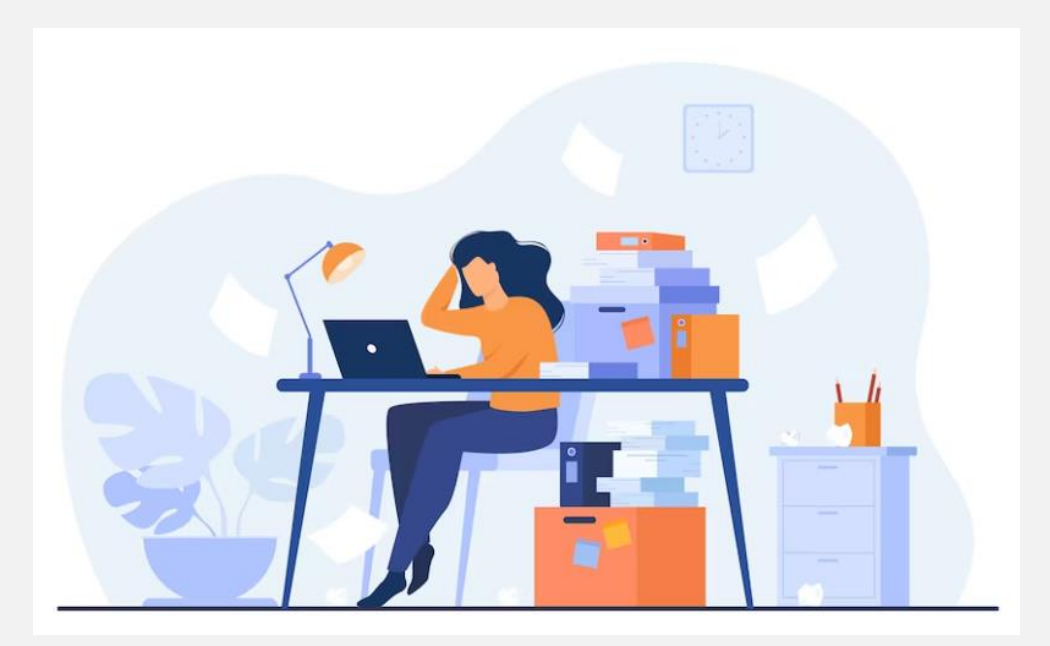

**Крім того, на зареєстрованих РРО слід створювати Z-звіти з дати реєстрації касового апарата, зазначеної у реєстраційному посвідченні. Однак їх слід створювати у дні, коли були розрахункові операції. Якщо розрахункових операцій немає, то РРО можна не застосовувати.** 

# **Як оформити роботу РРО за потреби**

**Якщо ваше підприємство не планує використовувати РРО певний час або використовує його зрідка/за потреби, то варто скласти відповідний наказ. У ньому може бути пункт такого змісту:**

*«У зв'язку з (російською агресією, комендантською годиною, невеликою кількістю відвідувачів, дистанційною роботою тощо) підприємство (припинило роботу з відвідувачами, вмикає РРО за наявності відвідувачів, вмикає РРО 1 раз на тиждень тощо). РРО (не працює/працює за наявності розрахункових операцій/працює раз на тиждень), Z-звіти не формують та не передають до ДПС (формують та передають до ДПС за наявності розрахункових операцій)».*

**Якщо казати про резервний РРО, то щоденне роздрукування Z-звіту на цьому РРО чинним законодавством також не передбачено. Лише за використання при форс-мажорах і за наявності розрахункових операцій.**

# **Змінили офіс, а РРО не перереєстрували**

**Касовий чек повинен містити, зокрема, найменування та адресу господарської одиниці. РРО може застосовуватись тільки в тій господарській одиниці, яка зазначена в реєстраційному посвідченні.**

**У разі зміни даних, які зазначаються в реєстраційному посвідченні, суб'єкт господарювання протягом 5-ти робочих днів від дня виникнення змін подає до ДПС за місцем реєстрації РРО реєстраційну заяву з позначкою «Перереєстрація» (п. 2 гл. 3 розд. ІІ Порядку № 547). У ній слід зазначити причини перереєстрації та реєстраційне посвідчення. Якщо не перереєструвати – штраф по статті 17 Закону про РРО**

**Порядок реєстрації та застосування реєстраторів розрахункових операцій, що застосовуються для реєстрації розрахункових операцій за товари (послуги), затверджений наказом Мінфіну від 14.06.2026 № 547**

# **Як зареєструвати програмний РРО**

- **1. Зайдіть в е-кабінет платника податків, оберіть вкладку «Введення звітності». У розділі «Запити» натисніть «Створити» та оберіть форму заяви про реєстрацію програмних реєстраторів розрахункових операцій за формою № 1-ПРРО**
- **2. Оберіть ДПІ за місцем обліку, натисніть «Створити». У Заяві зробіть відмітку «Реєстрація», заповніть найменування, податковий номер та ІПН (для платників ПДВ)**
- **3. У полі «Ідентифікатор об'єкта оподаткування» вкажіть значення із форми № 20-ОПП. Зазначте код КОАТУУ, назву та адресу господарської одиниці, де будуть використовувати ПРРО**
- **4. Поставте позначку «Стаціонарний РРО», напишіть назву (наприклад «Каса») та номер ПРРО (наприклад, 1, 2, 3). Зробіть позначку, чи будете працювати в режимі офлайн**
- **5. Поверніться на початок Заяви, зверху зліва натисніть кнопку «Перевірити». Увійдіть у Заяву, натисніть «Підписати», накладіть КЕП. Натисніть «Відправити». За кілька хвилин надійде квитанція про прийняту форму, а потім – про реєстрацію ПРРО, у які буде фіскальний номер ПРРО**

# **Як програмний РРО працює в офлайні**

### ПРРО в офлайні: як контролюється і рахується час?

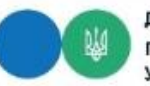

Державна податкова служба України Головне управління ДПС у Запорізькій області

ПРРО під час роботи в режимі офлайн має забезпечувати постійний контроль, зокрема, щодо:

відновлення зв'язку ПРРО із фіскальним сервером та перевіряти наявність такого зв'язку перед формуванням кожного розрахункового документа в режимі офлайн;

дотримання граничних строків застосування режиму офлайн. інформувати особу, яка здійснює розрахункову операцію про залишок часу, протягом якого може тривати режим офлайн, та припинити проведення розрахункових операцій у режимі офлайн у разі досягнення одного із граничних строків: 36 годин підряд або 168 годин протягом календарного місяця.

У момент відновлення зв'язку ПРРО має бути автоматично переведений із режиму офлайн у режим онлайн-обміну з фіскальним сервером

#### Час ПРРО у режимі офлайн, підраховується шляхом сумування таких періодів:

від дати та часу, зазначеного у повідомленні за формою № 4-ПРРО з відміткою "початок переведення ПРРО в режим офлайн", до дати та часу, зазначеного у Повідомленні за формою № 4-ПРРО з відміткою "завершення режиму офлайн";

від дати та часу, зазначеного у повідомленні за формою № 4-ПРРО з відміткою "завершення режиму офлайн", до дати та часу, зазначеного у повідомленні за формою № 4-ПРРО з відміткою "початок переведення ПРРО в режим офлайн", якщо в період між такими строками на фіскальному сервері ПРРО не було зареєстровано Жодного розрахункового документа в режимі онлайн-обміну.

# **Чи потрібно реєструвати ключі касира для роботи на ПРРО**

**Для роботи з ПРРО необхідний сертифікований ключ електронного підпису на кожну особу (касира, старшого касира) який буде з ним працювати. Згенеруйте ключ від банку.** 

**Далі слід повідомити про сертифікати електронних підписів та/або печаток, що будуть використовуватись для ПРРО. Для цього суб'єкт господарювання подає до ДПС Повідомлення про надання інформації щодо кваліфікованого сертифіката відкритого ключа за формою № 5-ПРРО. Приділіть увагу таблиці у розділі 2 «Дані про осіб, яким делеговано право підпису електронних документів»**

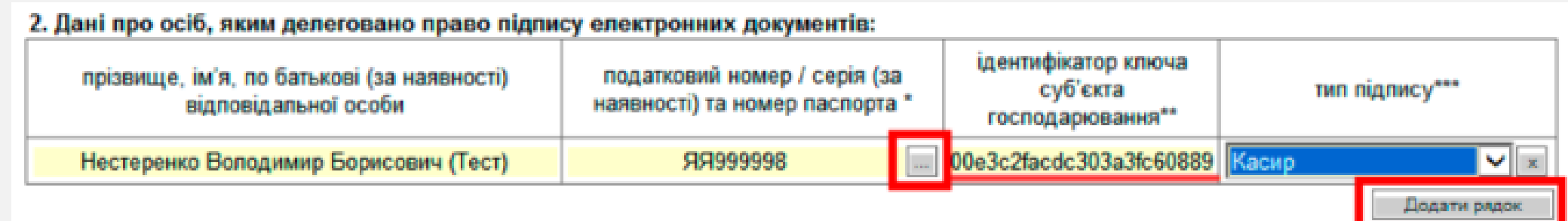

# **Чи може на одному ПРРО працювати два касира**

**Якщо працівники працюють з двома касами, чи треба реєструвати два ПРРО?**

**Щоб паралельно працювати на двох касах з ПРРО, потрібно зареєструвати дві каси та два ключа касира. В одній зміні на одній касі може закривати та фіскалізувати чеки тільки один співробітник: один співробітник → один ключ → одна каса.** 

**Якщо касири працюють позмінно, то один завершить зміну та вийде з облікового запису. Другий касир увійде в ПРРО під своїм обліковим записом.** 

# **Як продавати товар без світла**

**1.Припиніть торгівлю або проводьте розрахунки через КОРО та РК. Якщо працюєте з ПРРО — припиніть торгівлю до відновлення електрики 2.Оформте Р[К](https://gb.expertus.com.ua/forms/202) із позначкою «службове внесення»**

**3.Дані за контрольною стрічкою з початку робочого дня до моменту відключення електроенергії (графи 3—10 КОРО) включіть до запису за перший день. Графи 1, 2 заповнюйте лише у перший день, а графу 8 — в останній день використання РК**

**4.Отримайте від покупця кошти за товар, заповніть РК**

**5.Підрахуйте виручку, проведіть через РРО суми розрахунків за РК [—](https://gb.expertus.com.ua/forms/202) коли з'явиться світло**

**6.Виручку, отриману до форс-мажору, проведіть окремо за ставкою ПДВ 7.Виконайте Х-звіт, звірте суми, сформуйте Z-звіт, внесіть кошти до скриньки РРО через операцію «Службове внесення»**

**8.Складіть РК із позначкою «службова видача»**

# **Як продавати товар без інтернету**

**1.Сформуйте Повідомлення ф. № 4-ПРРО із позначкою «початок переведення ПРРО в режим офлайн» 2.Проводьте розрахункові операції. Розрахунковим документам присвоюватимуть фіскальні номери із діапазону фіскальних номерів. На** 

**них має стояти позначка «Розрахункова операція проведена в режимі офлайн»**

**3.Сформуйте ф. № 4-ПРРО із позначкою «завершення режиму офлайн» (п. 5 розд. ІІ Порядку видачі фіскальних номерів). Протягом години до фіскального сервера надійдуть копії розрахункових документів, що створив ПРРО**

**Порядок визначення діапазону, видачі, резервування, використання фіскальних номерів, що присвоюються електронним розрахунковим документам під час роботи програмного реєстратора розрахункових операцій в режимі офлайн, затвердженого наказом Мінфіну від 23.06.2020 № 317**

# **Як передавати електронний чек покупцю**

**Розрахунковий документ може бути паперовим або електронним — електронний розрахунковий документ. Покупець отримає електронний фіскальний касовий чек (ФКЧ-1) трьома способами:**

- ➢ **відображення QR-коду на дисплеї пристрою, де встановлений програмний РРО – покупець зчитає його через застосунок у смартфоні**
- ➢ **повідомлення на адресу електронної пошти споживача або у месенджер –Viber чи Telegram. Про доставку електронного чека надійде SMS-сповіщення**
- ➢ **роздрукований документ – для цього маєте встановити принтер для друку чеків (п. 1 розд. IV Порядку № 317)**

**Порядок реєстрації, ведення реєстру та застосування програмних реєстраторів розрахункових операцій, затверджений наказом Мінфіну від 23.06.2020 № 317**

# **Які обов'язкові реквізити касового чека**

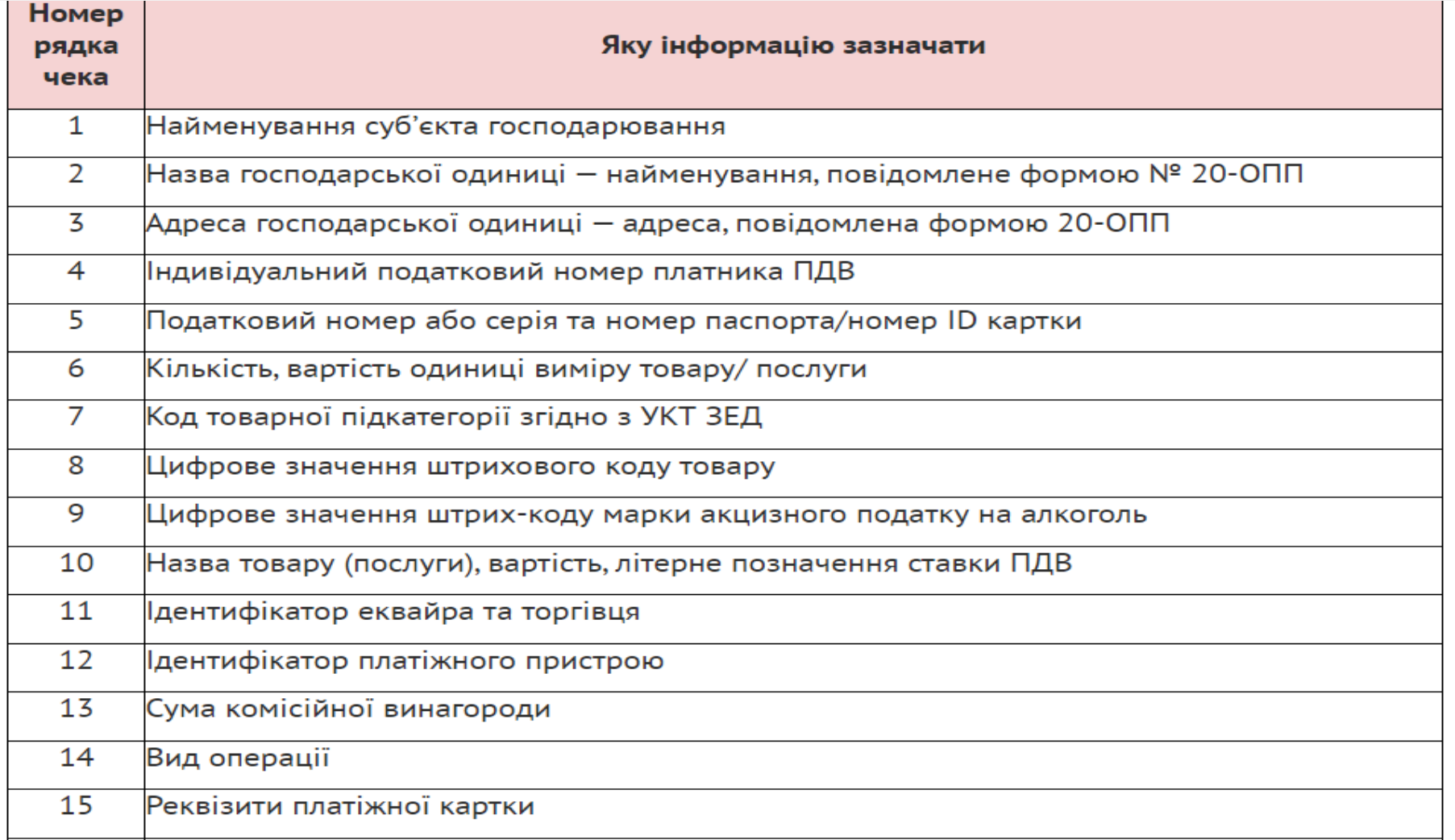

**Положення про форму та зміст розрахункових документів, затверджене наказом Мінфіну від 21.01.2016 № 13**

# **Які обов'язкові реквізити касового чека**

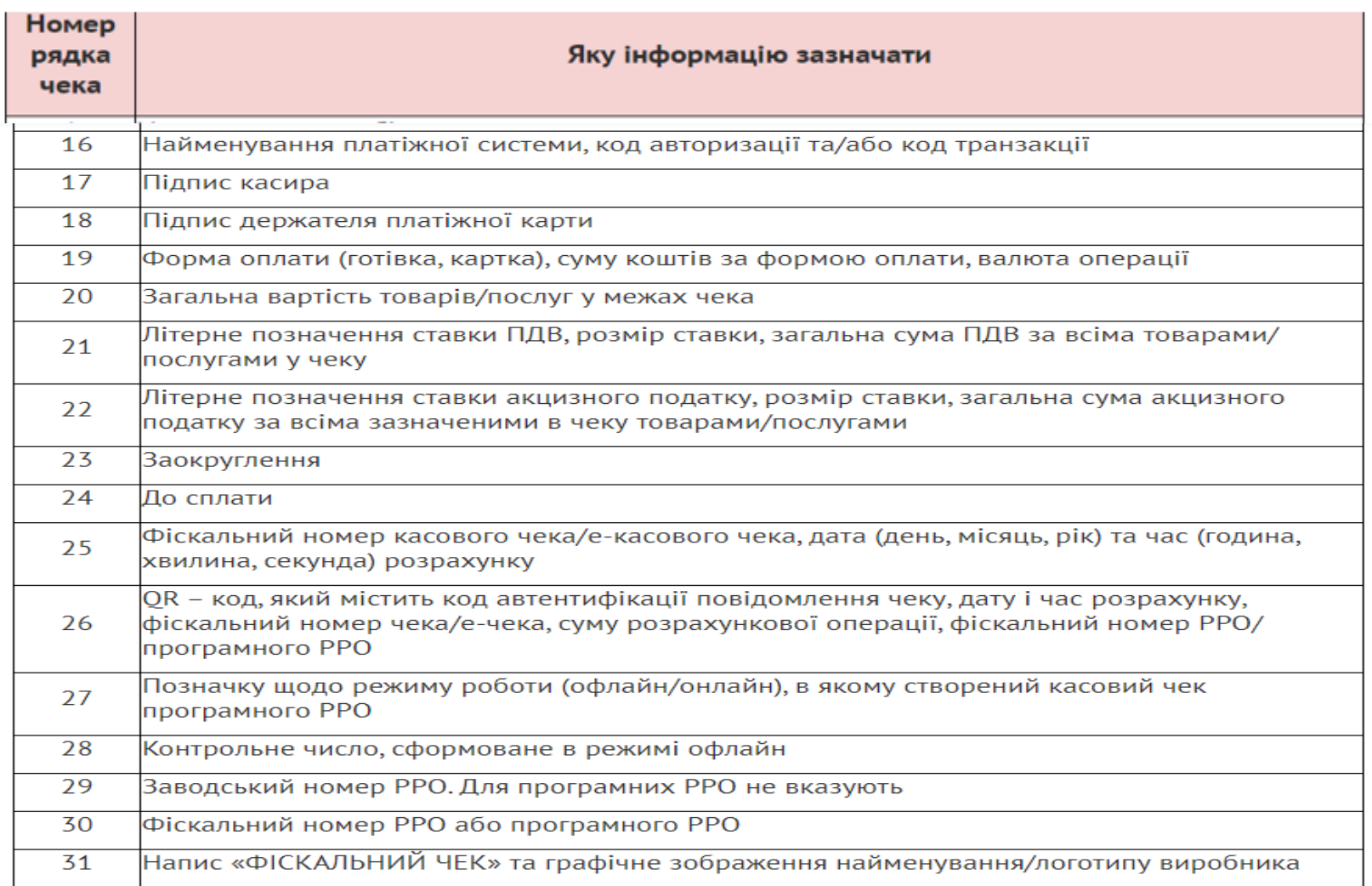

## **Як виправити помилки у РРО-чеках**

**Не провели операцію через РРО, не сформували або не видали касовий чек, не запрограмували підакцизний товар. Цю помилку виправити не вдасться, бо розрахункова операція має пройти через РРО в день її фактичного здійснення.** 

**Провели через РРО помилковий або зайвий товар, помилилися у формі оплати. Скасуйте помилковий чек. Для цього оформіть фіскальний касовий чек видачі коштів за типовою формою № ФКЧ-2. Після цього проведіть через РРО потрібну суму та видайте покупцеві коректний розрахунковий документ в паперовій або електронній формі. Складіть акт про скасування помилково проведеної через РРО суми розрахунку. Зробити це можна день в день, або ж коригувати облік бухгалтерською довідкою.**

# **Оплата по QR-коду: безготівкова чи ні**

**Оплата за QR-кодом — це додаткова опція для розрахунку. Продавець підключає банківську послугу «Платежі за QR-кодом». Далі розмістіть QR-код у зручному місці — на рахунку, ціннику, чеку тощо. Процес оплати: покупець відкриває мобільний застосунок і сканує QR-код — автоматично підвантажуються платіжні реквізити продавця. Далі обирає платіжну картку, вводить суму та підтверджує оплату, за потреби — показує продавцеві. Банк списує кошти з картки продавця та перераховує їх, за мінусом комісії, продавцеві. Підтвердження про зарахування коштів продавець отримує у касовій системі та закриває платіж**

**Коли приймаєте платіж через QR-код, проведіть його через РРО (крім платежів, коли вказують IBAN). Бо це безготівкова карткова операція (кошти списують з платіжної картки), яка потрапляє під визначення розрахункової. Для розрахунків через QRкоди платіжний термінал не потрібен. Адже платіжна картка прив'язана до мобільного застосунку. Цю операцію проводять через РРО, але не проводять через платіжний термінал**

# **Хто віддає чек, якщо за товар платять на пошті**

**Якщо кінцеву оплату за товар прийматиме логістичний оператор, то він має видати розрахунковий документ – фіскальний касовий чек (п. 3 ст. 13 Закону про електрону комерцію). Отриману за товар суму логістичний оператор перераховує на безготівкових рахунок продавця – тут вам РРО не потрібен.**

*Продавець (виконавець, постачальник), надавач платіжних послуг, оператор платіжної системи або інша особа, яка отримала плату за товар, роботу, послугу відповідно до умов електронного договору, повинні надати покупцеві (замовнику, споживачу) електронний документ, квитанцію, товарний чи касовий чек, квиток, талон або інший документ, що підтверджує факт отримання коштів, із зазначенням дати здійснення розрахунку (п. 3 ст. 13 Закону про електронну комерцію)*

**Закон України від 03.09.2015 № 675-VIII «Про електронну комерцію»**

# **Яка відповідальність за невидачу касового чека**

**Особі, яка отримує або повертає товар, включаючи той, замовлення або оплата якого проходить через мережу інтернет, при отриманні товару видайте розрахунковий документ на повну суму проведеної операції (п. 2 ст. 3 Закону про РРО).** 

**За неформування/невидачу касового чека, а також за непроведення операції через РРО або її проведення на неповну суму передбачено штраф:**

- **100% – за перше порушення;**
- **150% – за кожне наступне (п. 1 ст. 17 Закону про РРО).**

**Тимчасово, на період до припинення або скасування воєнного стану на території України, санкції за порушення вимог Закону про РРО не застосовують (п. 12 Прикінцевих положень Закону про РРО). Пільга не стосується санкцій за порушення порядку здійснення розрахункових операцій при продажу підакцизних товарів – за ці порушення штрафують і зараз.**

## **Які зміни заплановані**

**Законопроект № 8401 мав запрацювати з 1 липня 2023. Робота над документом триває. Данило Гетманцев повідомив:**

- **набуття чинності Закону перенесено на 01 серпня 2023 року**
- **розроблено перехідні правила під час переходу зі сплати 2% єдиного податку**
- **встановлено мораторій на певні види перевірок зокрема, на більшість перевірок 1-2 групи платників єдиного податку**
- **обмежено підстави для включення платників податків до планових перевірок**
- **збережено можливість добровільної сплати єдиного податку та ЄСВ для платників 1-2 групи, що мали податкову адресу на територіях бойових дій та на окупованих територіях**
- **передбачено, що не застосовують штрафи та пеню за несвоєчасне погашення податкового боргу якщо борг був самостійно відкоригований платником до нульових показників**
- **прописано передбачено звільнення від штрафів за РРО-порушення (крім торгівлі підакцизними товарами), якщо вони були вчинені на територіях із Переліку № 309**

**Проект Закону про внесення змін до Податкового кодексу України та інших законів України щодо особливостей оподаткування у період дії воєнного стану від 31.01.2023 № 8401 Перелік територій, на яких ведуться (велися) бойові дії або тимчасово окупованих російською федерацією, затверджений наказом Мінреінтеграції від 22.12.2022 № 309**

# **Що чекає у сфері РРО**

**Народний депутат Ніна Южаніна повідомила про такі планові новації.**

### **1. Сертифікація програмних РРО**

**Мінфін планує впровадити сертифікацію програмних РРО з 1 січня 2024 року. Вона допоможе захистити інформацію про розрахункові операції у державних інформаційних ресурсах**

### **2. Спрощений фіскальний касовий чек**

**Підприємці у фіскальному чеку зможуть робити не чітку ідентифікацію товару (печиво «Марія»), а назву групи товару (печиво)**

#### **3. Зменшені РРО-штрафи для єдинників**

**Наразі штрафи за РРО-порушення становлять – 100% вартості товару за перше порушення, 150% вартості товару– за повторне порушення (п. 1 ст. 17 Закону про РРО). Домовилися, що штрафи для платників єдиного податку другої і третьої груп становитимуть 25% за перше порушення і 50% – за повторне порушення і діятимуть до скасування або припинення воєнного стану/протягом двох років**

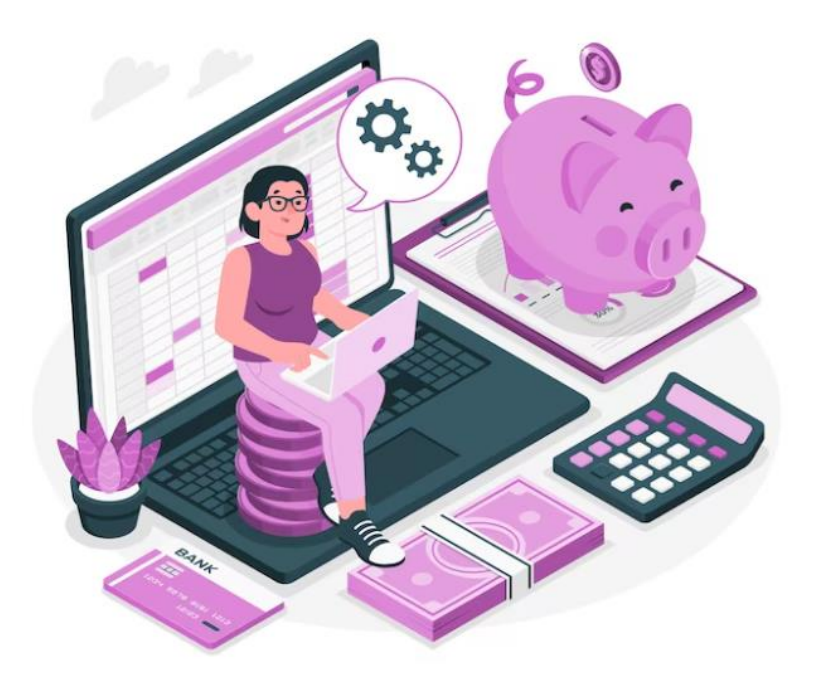

# **Дякую за увагу!**